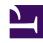

# **GENESYS**

This PDF is generated from authoritative online content, and is provided for convenience only. This PDF cannot be used for legal purposes. For authoritative understanding of what is and is not supported, always use the online content. To copy code samples, always use the online content.

# Journey JavaScript SDK

Examples: Events methods with web chats

#### Contents

- 1 Subscribe to offered events
- 2 Subscribe to accepted events
- 3 Subscribe to started events
- 4 Subscribe to engaged events
- 5 Subscribe to rejected events
- 6 Subscribe to ignored events
- 7 Subscribe to errored events
- 8 Subscribe to timedout events
- 9 Subscribe to all web chat events
- 10 Unsubscribe from web chats in the offered state

See examples of how to use Events methods with web chats.

#### **Important**

This article only applies to customers using web chat. If you are a Genesys Cloud CX customer, we encourage you to use the new web messaging feature to replace web chat.

#### Subscribe to offered events

```
ac('on', 'webchat:offered', (event) => {
  console.log('received %s:%s event', event.actionMediaType, event.actionState, event);
});
```

# Subscribe to accepted events

```
ac('on', 'webchat:accepted', (event) => {
  console.log('received %s:%s event', event.actionMediaType, event.actionState, event);
});
```

## Subscribe to started events

```
ac('on', 'webchat:started', (event) => {
  console.log('received %s:%s event', event.actionMediaType, event.actionState, event);
});
```

# Subscribe to engaged events

```
ac('on', 'webchat:engaged', (event) => {
  console.log('received %s:%s event', event.actionMediaType, event.actionState, event);
});
```

# Subscribe to rejected events

```
ac('on', 'webchat:rejected', (event) => {
  console.log('received %s:%s event', event.actionMediaType, event.actionState, event);
});
```

# Subscribe to ignored events

```
ac('on', 'webchat:ignored', (event) => {
  console.log('received %s:%s event', event.actionMediaType, event.actionState, event);
});
```

#### Subscribe to errored events

```
ac('on', 'webchat:errored', (event) => {
  console.log('received %s:%s event', event.actionMediaType, event.actionState, event);
});
```

#### Subscribe to timedout events

```
ac('on', 'webchat:timedout', (event) => {
  console.log('received %s:%s event', event.actionMediaType, event.actionState, event);
});
```

### Subscribe to all web chat events

```
ac('on', 'webchat:all', (event) => {
  console.log('received %s:%s event', event.actionMediaType, event.actionState, event);
});
```

#### Unsubscribe from web chats in the offered state

```
ac('off', 'webchat:offered', eventHandler); // unsubscribes `eventHandler` from
'webchat:offered' events
```